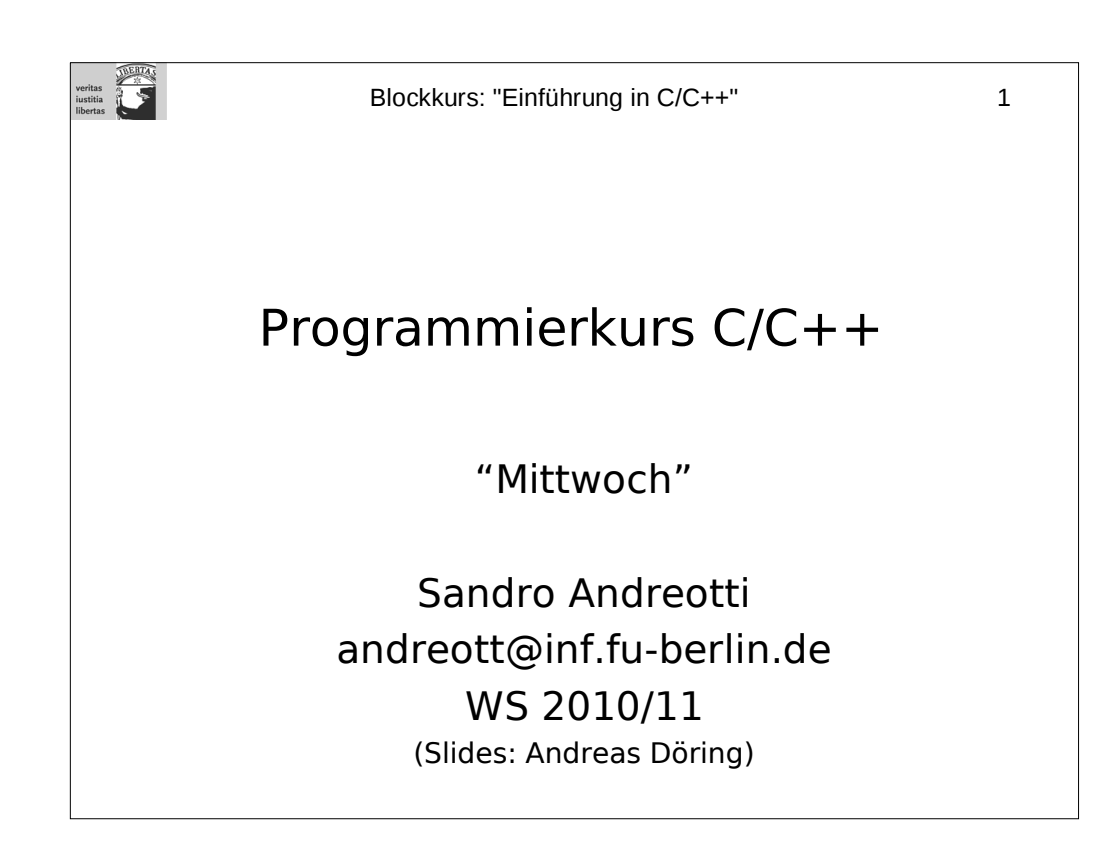

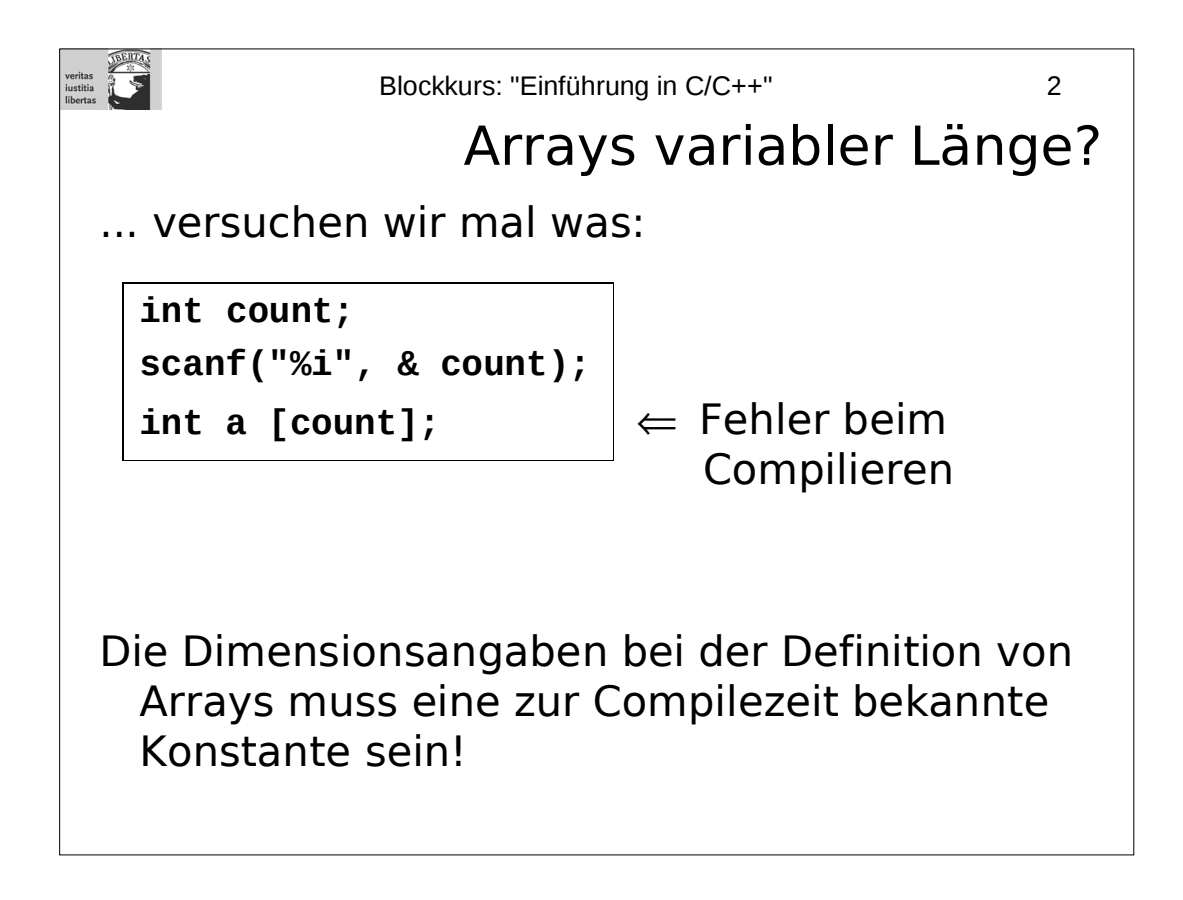

Der Gnu-C++-Compiler allerdings lässt den oben beschriebenen Code durchgehen. Das ist allerdings nicht Standardkonform und sollte deswegen vermieden werden.

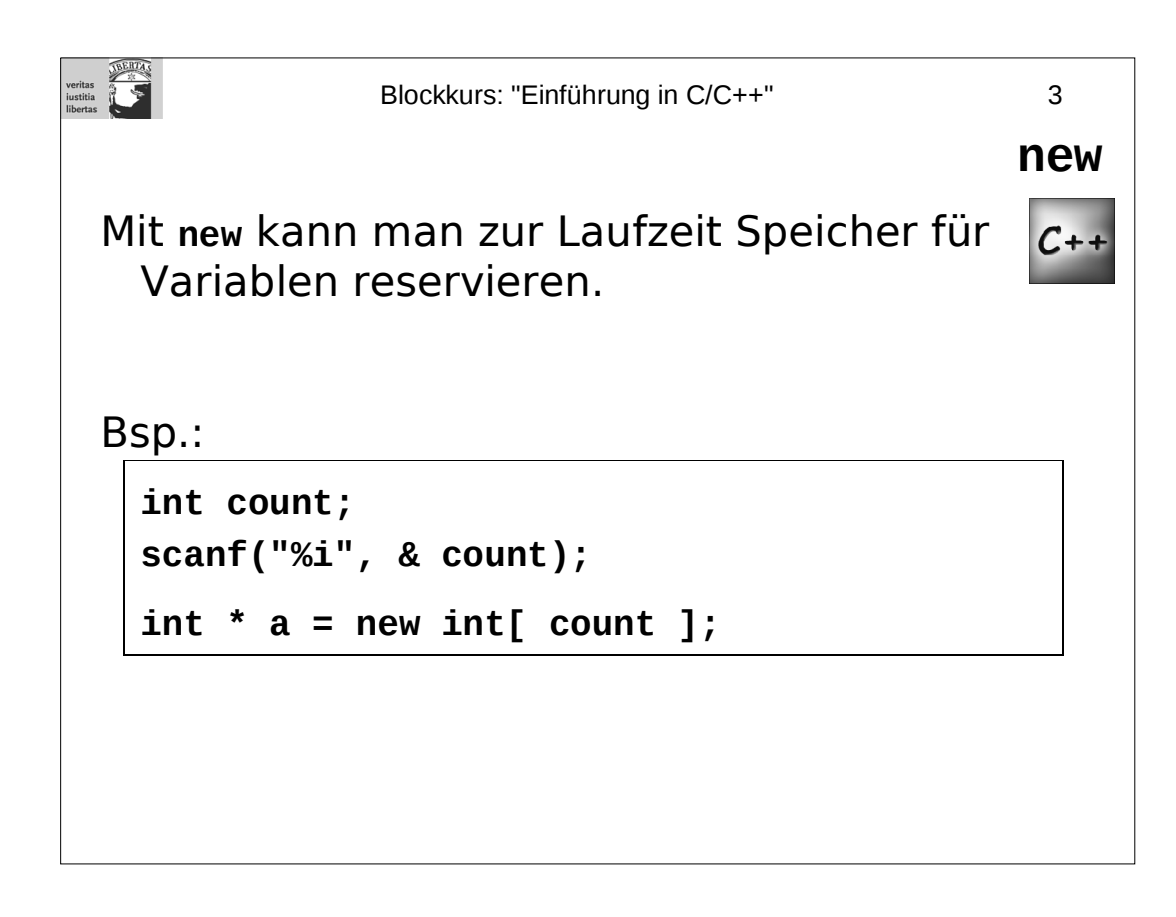

Der Speicher wird auf einem besonderen Speicherbereich, dem "Heap", reserviert. **new** liefert immer einen Pointer auf den allokierten Speicherbereich zurück.

Zusätzlich zur Speicherung des Arrays (auf dem Heap) wird also noch eine Zeigervariable **a** vom Typ **int \*** benötigt, in welcher die Startadresse des Arrays gespeichert wird.

Man kann auch einzelne Objekte auf dem Heap allokieren, z.B. so:

**int \* a = new int;**

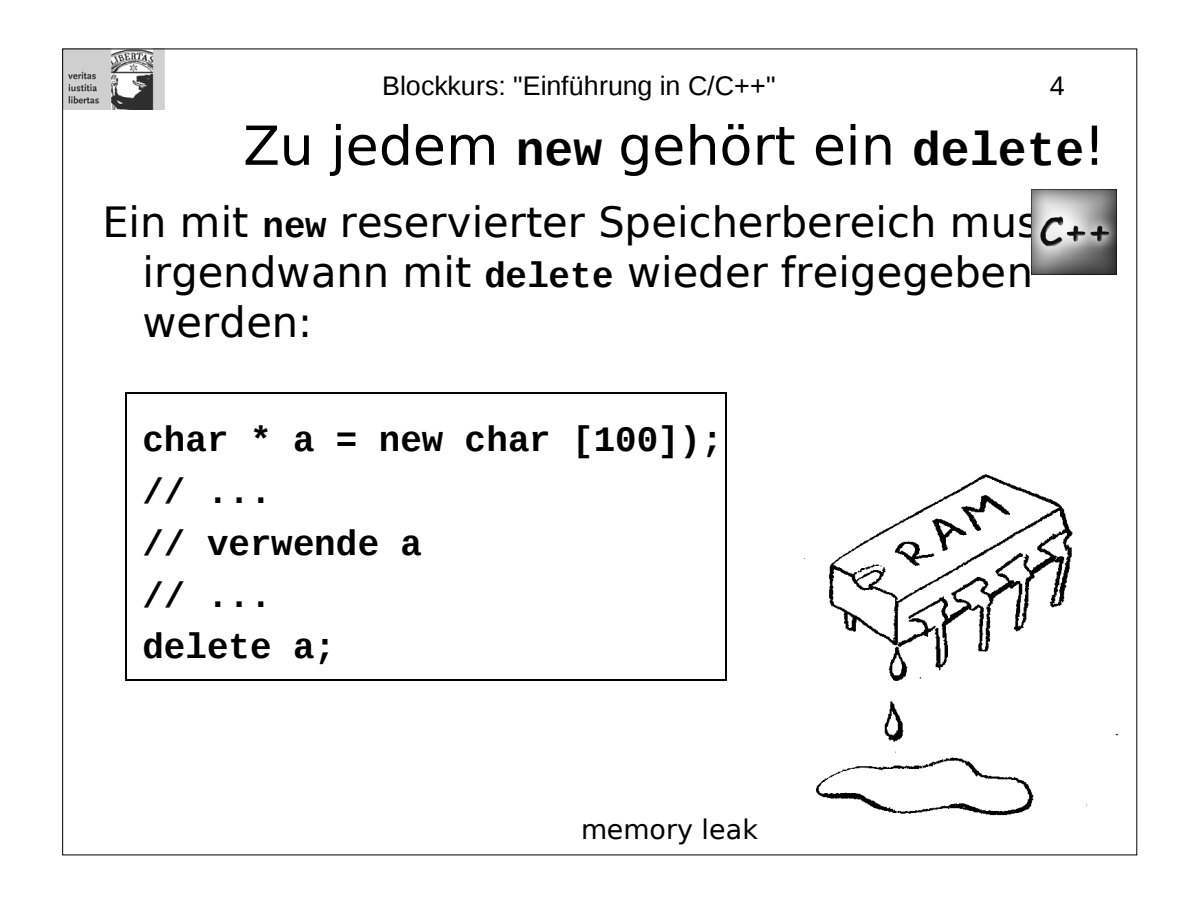

**delete** braucht als Argument einen Pointer, der exakt auf den Anfang des mit **new** reservierten Speicherbereiches zeigt.

Vergisst man, den Speicher wieder freizugeben, so kann der Speicher nicht wieder neu vergeben werden. Das kann über kurz oder lang dazu führen, dass kein Speicher mehr zur Verfügung steht.

**Wichtig für später:** Hat man mit **new** ein Array **a** von "ausgewachsenen" Objekten allokiert, und möchte, dass beim **delete** die *Destruktoren* all dieser Objekte aufgerufen wird, so muss man statt dessen

# **delete [] a;**

schreiben. Hier wird also nicht der Operator "delete" sondern der operator "delete[]" verwendet.

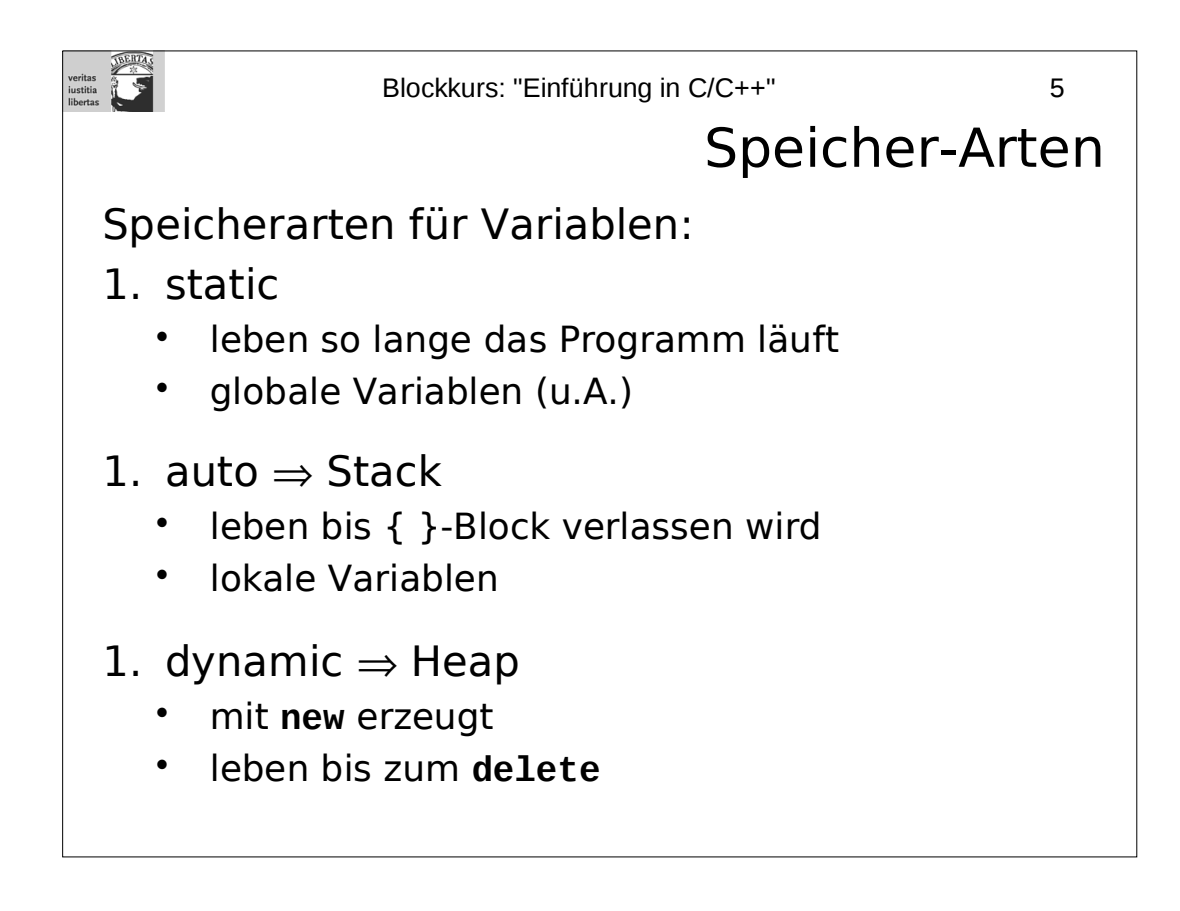

Andere Beispiele für static Variablen sind: -statische lokale Variablen -statische Member-Variablen

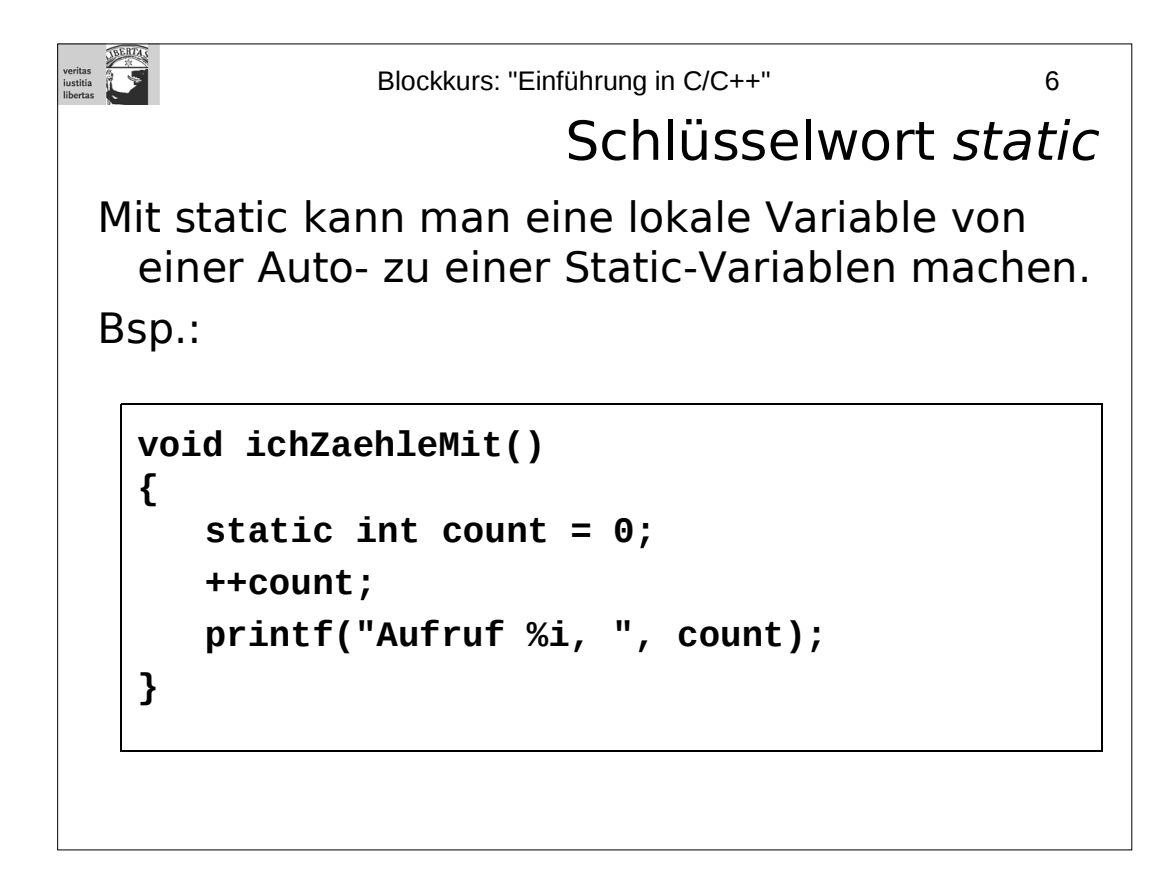

Die Variable **counter** ist lokal, d.h. sie ist nur innerhalb der Funktion **ichZaehleMit()** bekannt, und sie ist statisch, d.h. sie wird nicht bei jedem Funktionsaufruf neu erzeugt und weggeworfen, sondern nur einmal beim ersten Aufruf der Funktion **ichZaehleMit()** angelegt und initialisiert. Spätere Aufrufe der Funktion verwenden immer die selbe Variable **count**. Die Variable "lebt" bis zum Ende des Programmes.

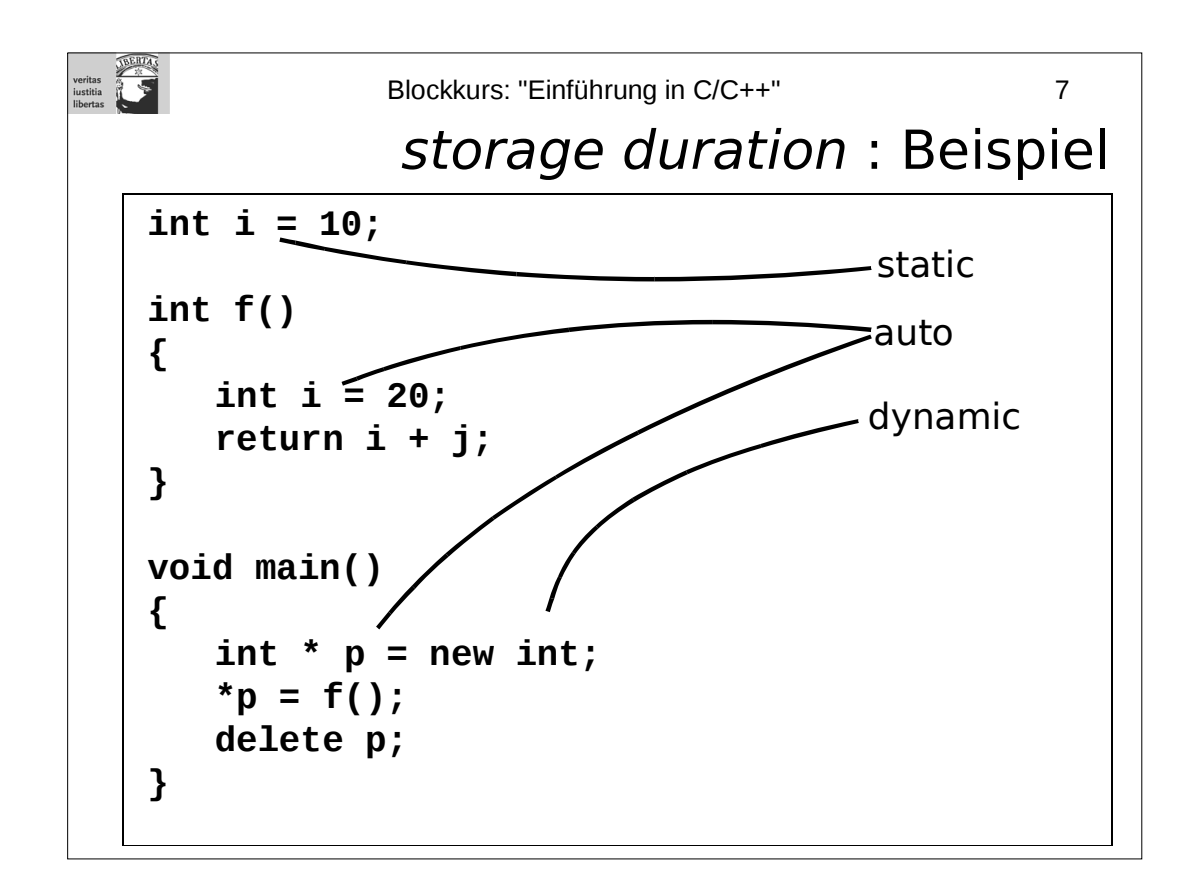

Man beachte: **p** selbst ist eine auto-Variable, jedoch die Variable, auf die **p** zeigt, liegt auf dem Heap und ist somit eine dynamic-Variable.

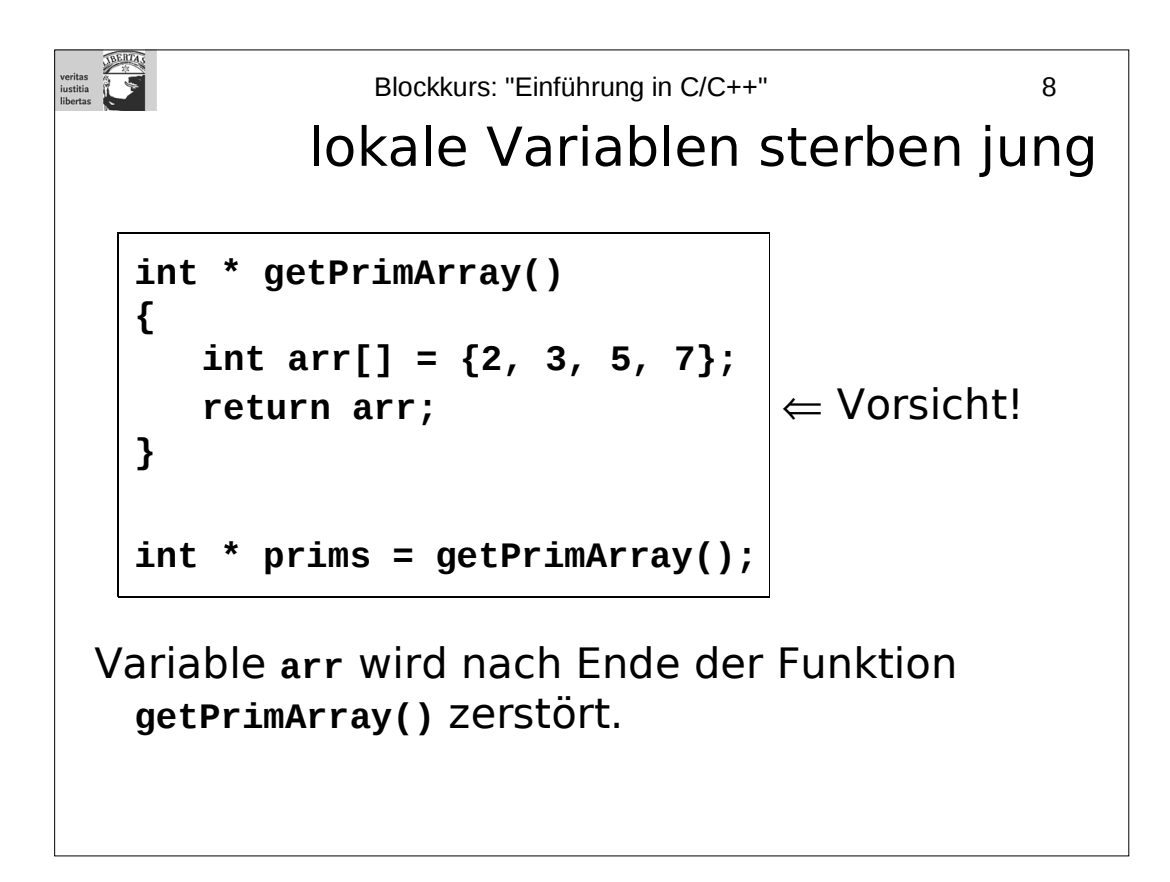

Das Problem kann dadurch behoben werden, dass man **arr** zu einer static-Variablen macht, wie im folgenden beschrieben wird. Besser wäre es aber vermutlich, **arr** einfach mit **new** zu erzeugen. In diesem Fall müsste der Benutzer von **getPrimArray** allerdings selbst darauf achten, nach Benutzung des Arrays dieses auch wieder mit **delete** freizugeben. Bestimmt wäre es deshalb noch besser, Der Funktion **getPrimArray** ein leeres Array zu übergeben, das dann von der Funktion mit Prinzahlen gefüllt wird.

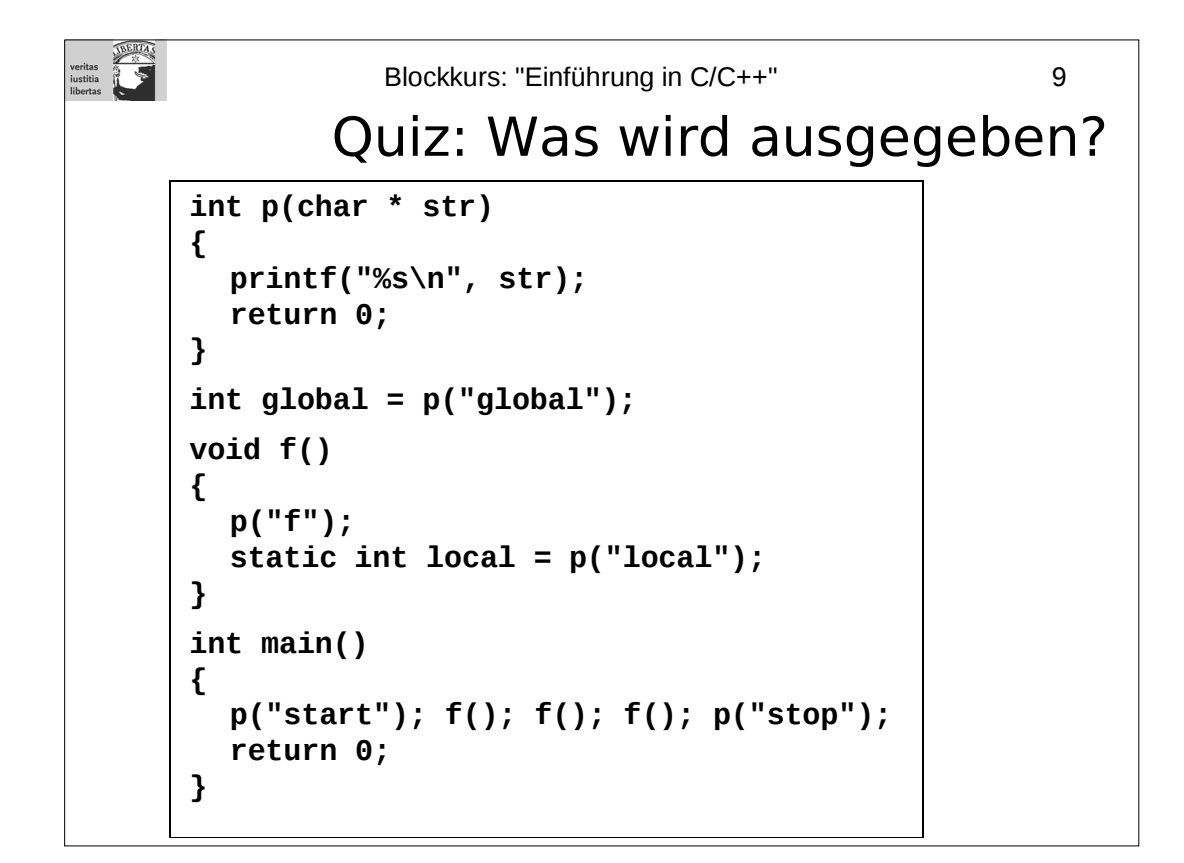

# **Ausgabe:**

**global start f local f f stop**

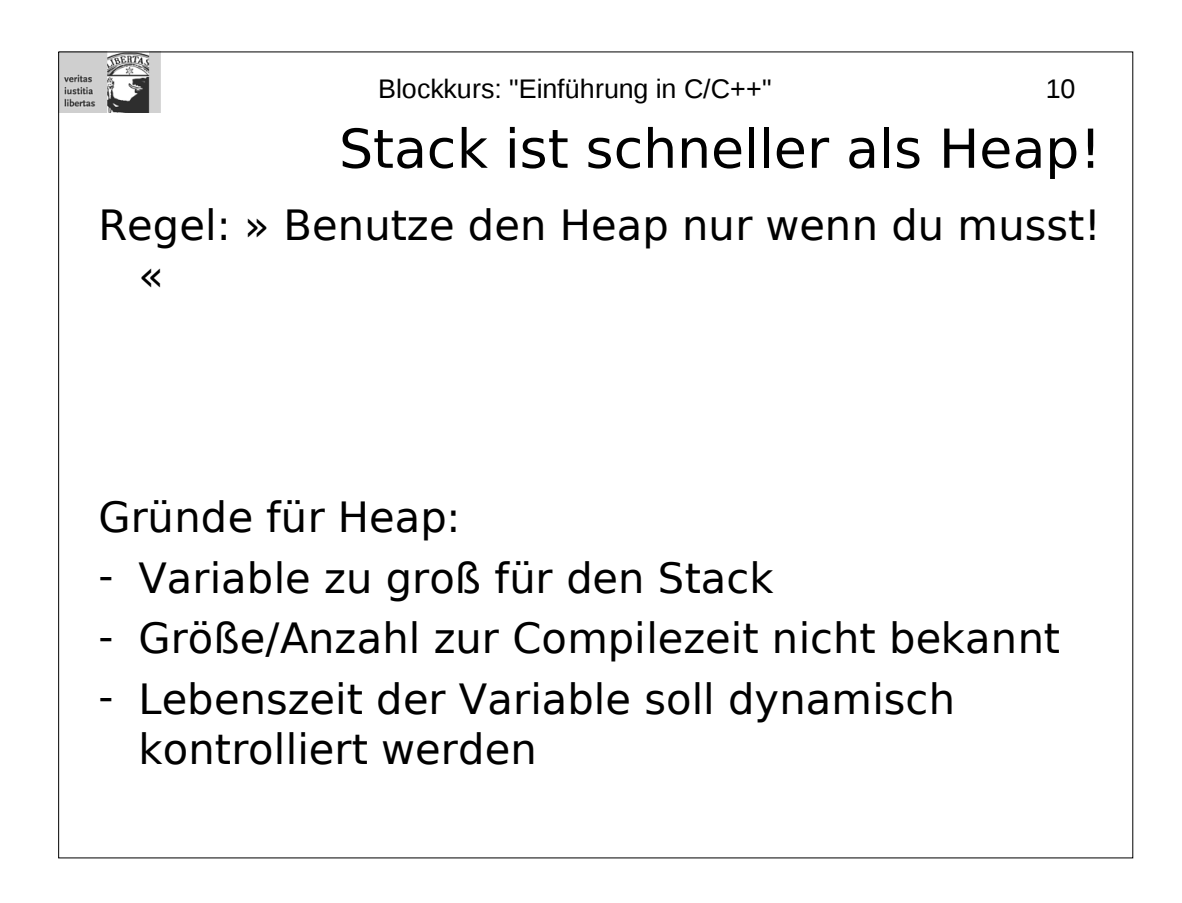

In allen anderen Fällen sind Stack-Variablen vermutlich die bessere Wahl, da der Aufruf von **free/delete** einen nicht unbeträchtlichen Overhead erzeugen kann. Außerdem birgt der Stack auch nicht die Gefahr von Memory Leaks.

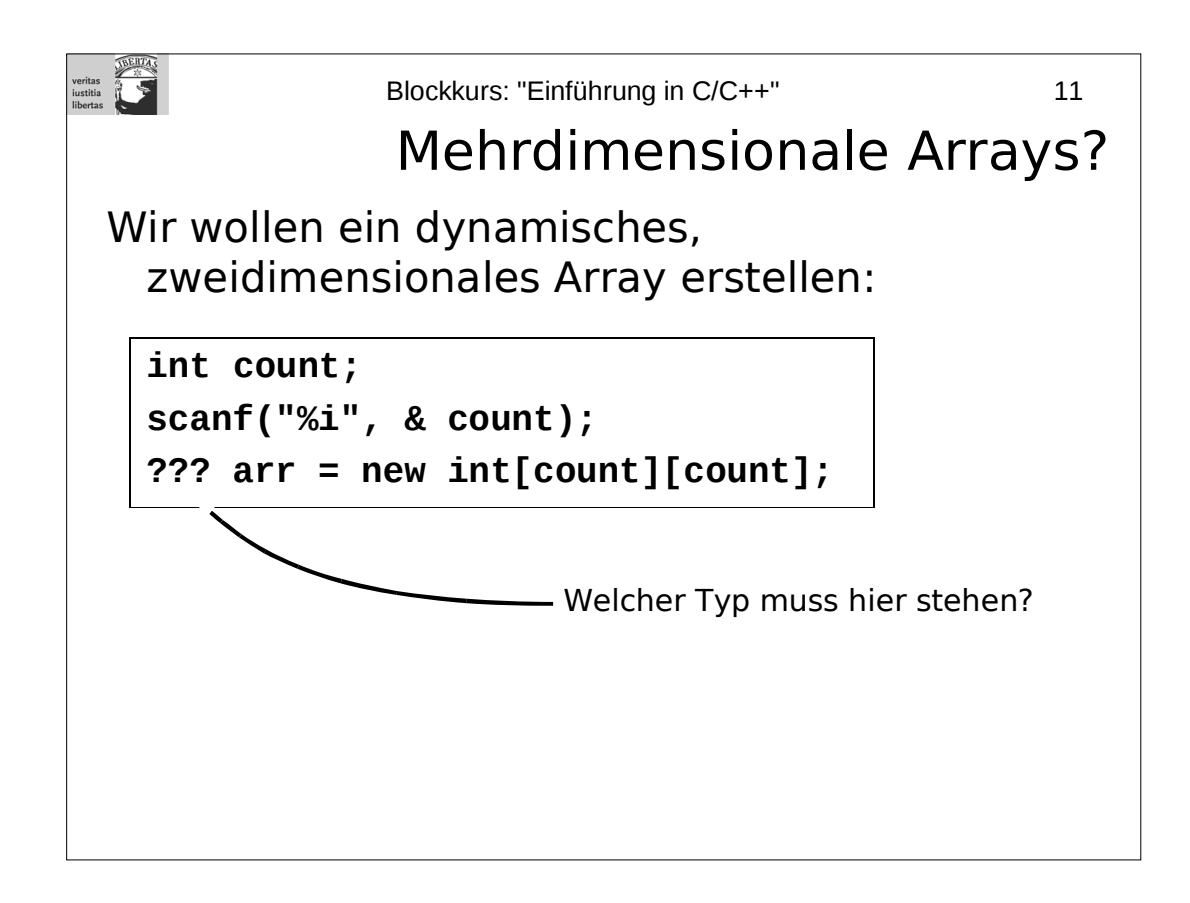

Antwort: Es geht nicht!

Bei mehrdimensionalen Arrays bleibt einem nichts anderes übrig, als z.B. ein eindimensionales Array der richtigen Größe zu erzeugen, und darauf ein mehrdimensionales Array "von Hand" zu emulieren. In einer der heutigen Aufgaben haben Sie die Gelegenheit, etwas dieser Art auszuprobieren.

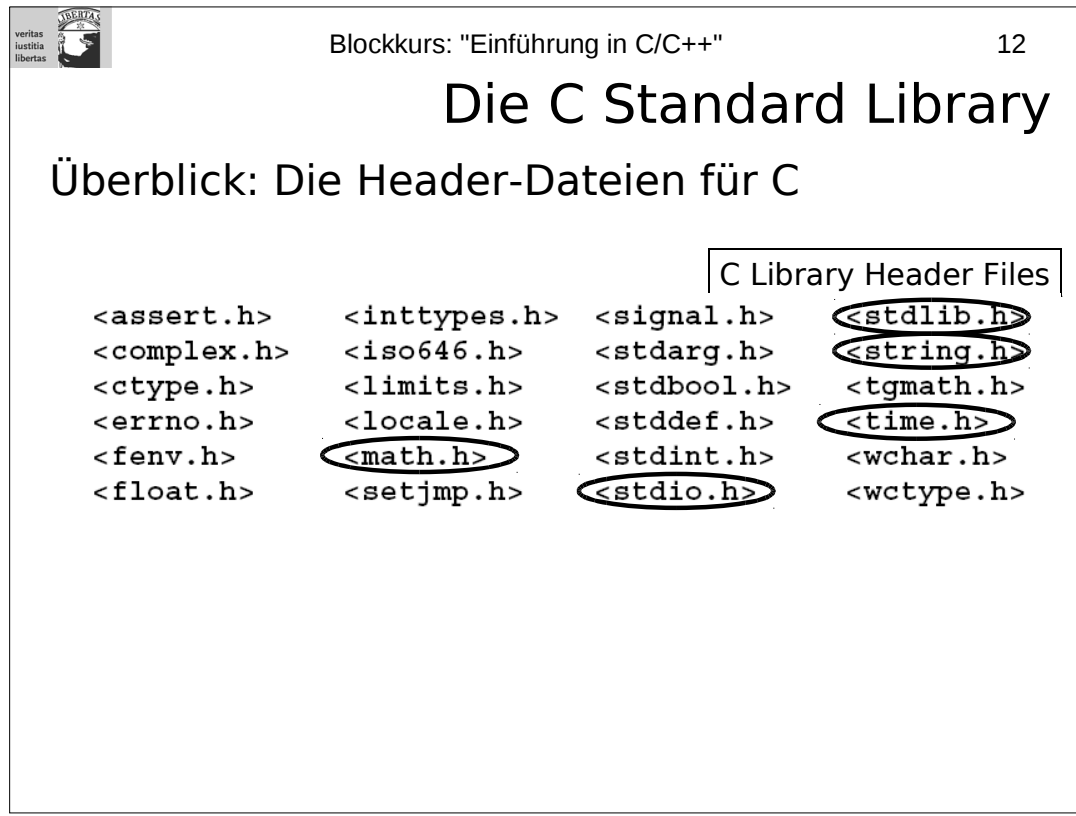

[Für eine Dokumentation siehe z.B.

http://www.acm.uiuc.edu/webmonkeys/book/c\_guide/ ]

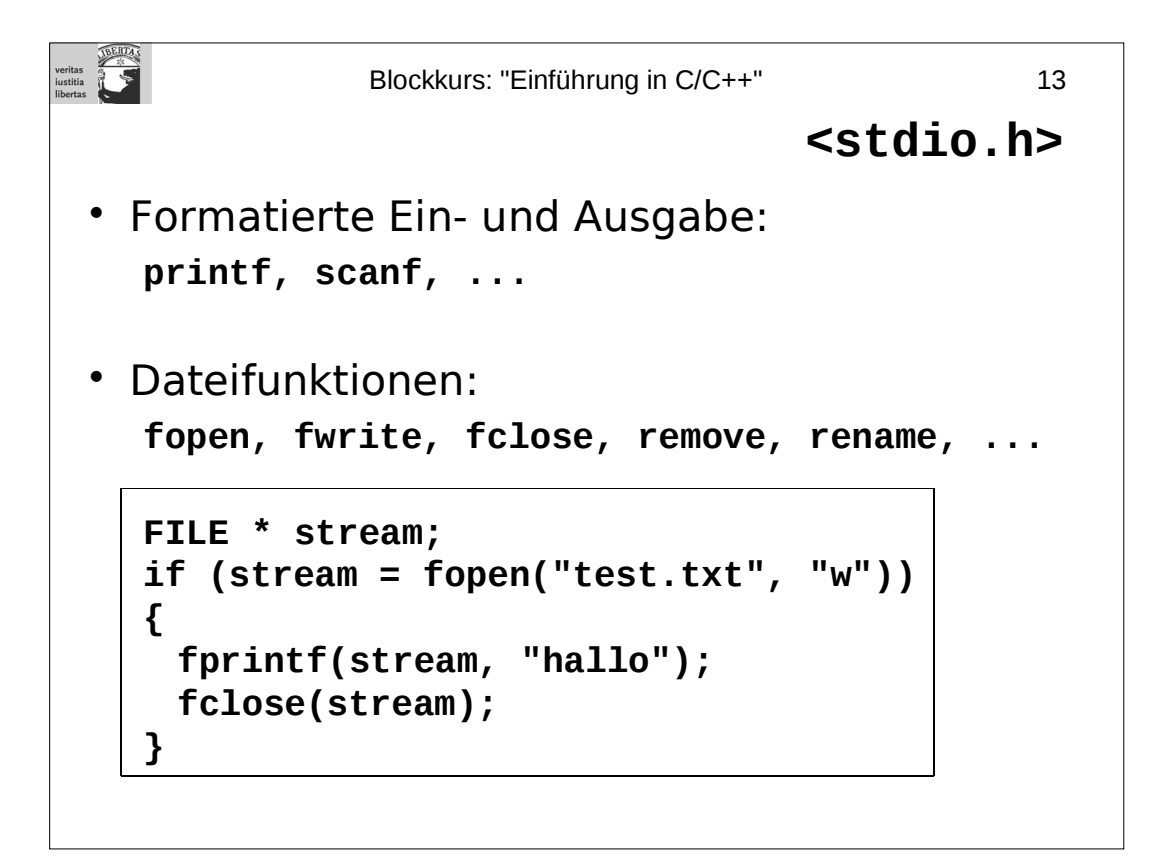

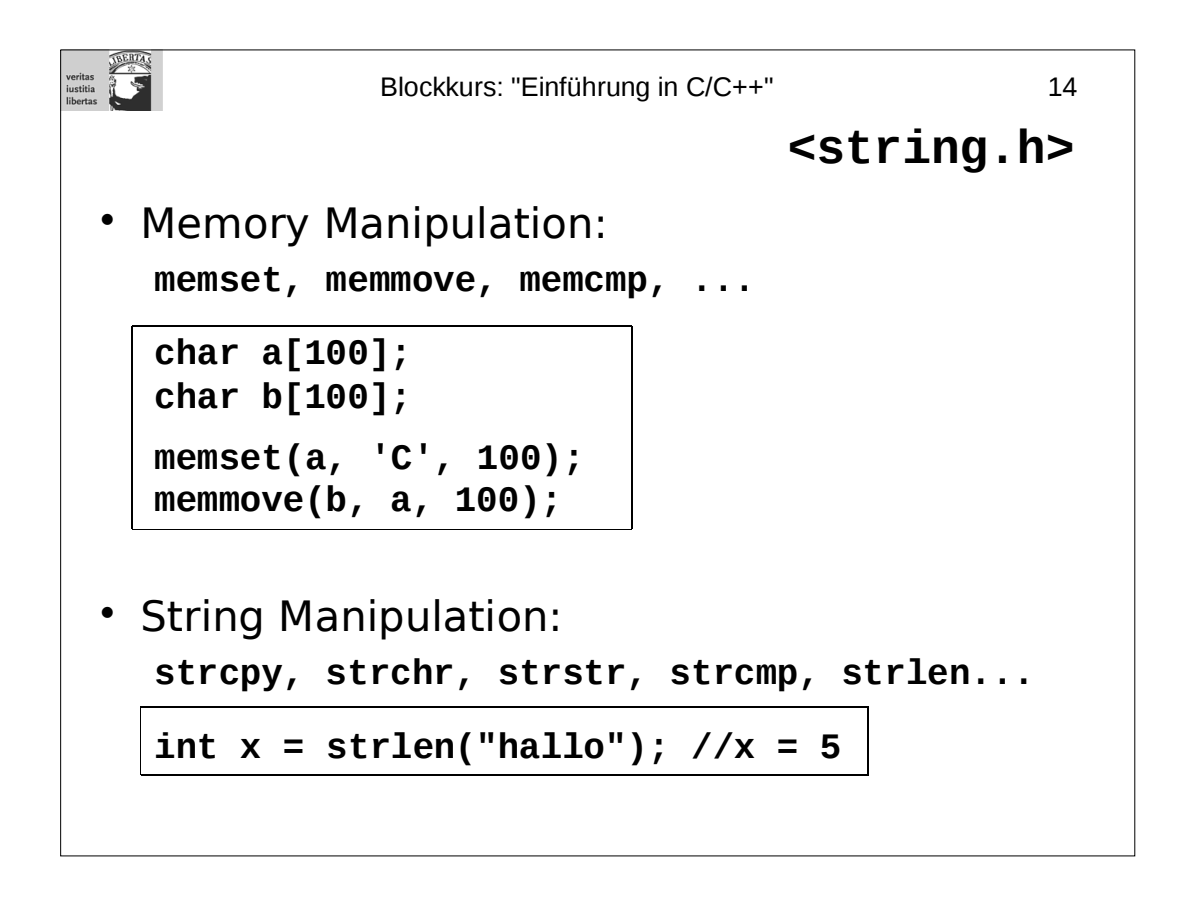

Anmerkung: **strlen** auf ein String Literal (wie im Beispiel) anzuwenden, macht allerdings nicht viel Sinn, da man in diesem Fall nämlich auch sizeof("hallo")-1 verwenden könnte. Das würde zur Compilezeit ausgewertet werden, während **strlen** Lauzeit kosten würde.

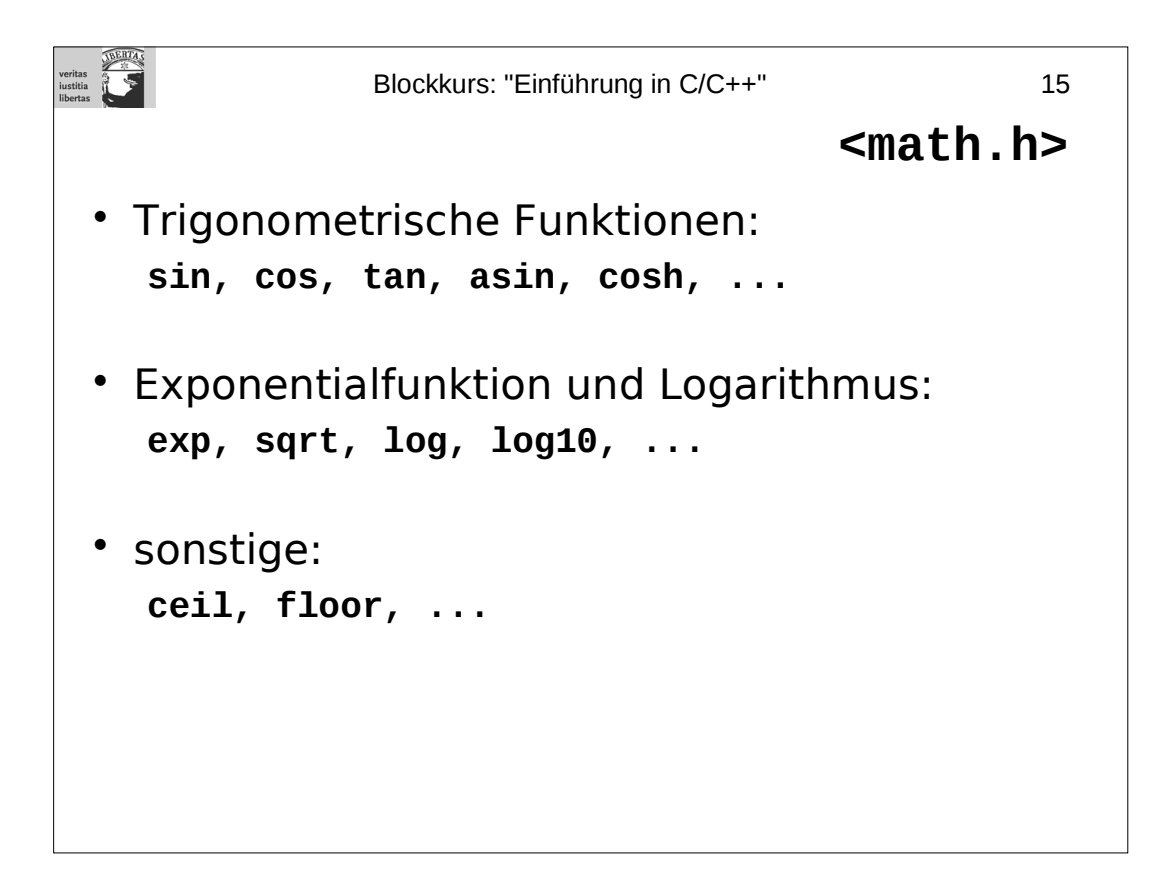

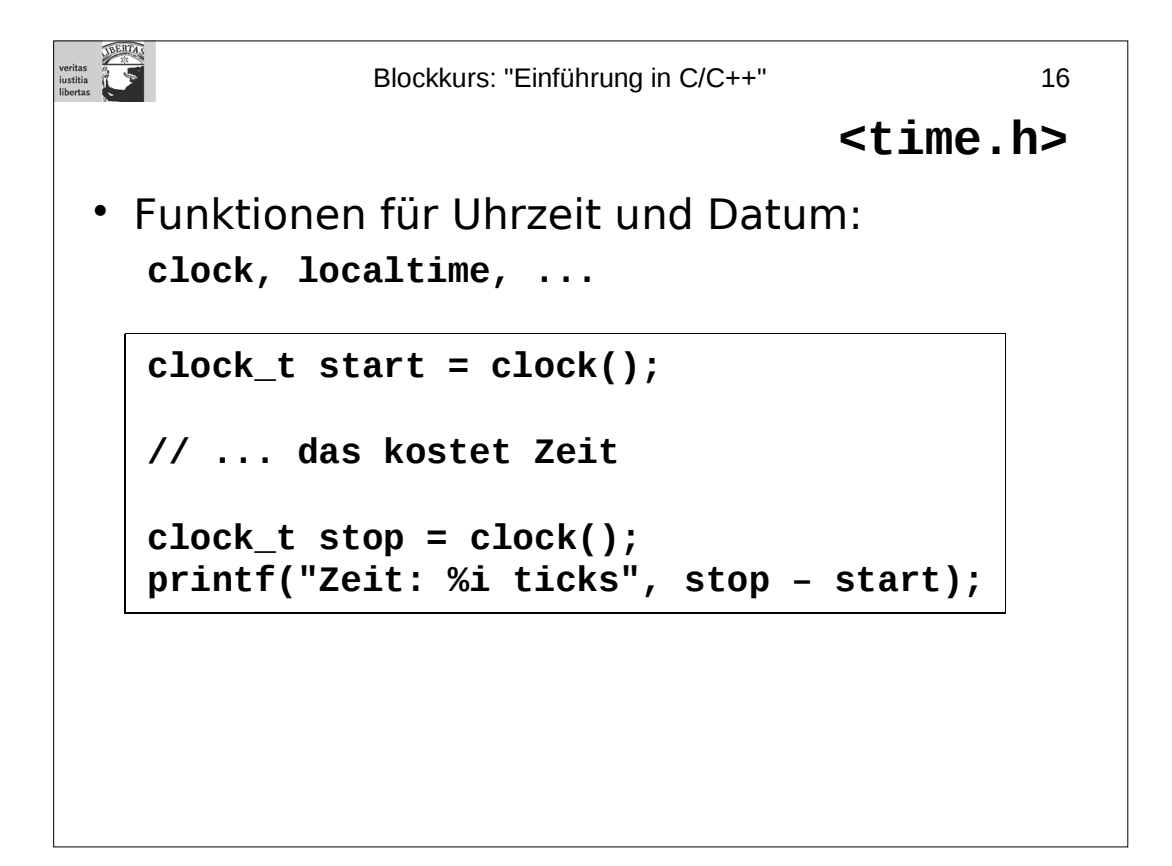

Die Ticks pro Sekunde sind in **CLOCKS\_PER\_SECOND** definiert. Üblich sind 100 Ticks pro Sekunde.

Vorsicht: Zeitmessungen dieser Art sind gewöhnlich wenig genau (eben z.B. nur auf eine hundertstel Sekunde).

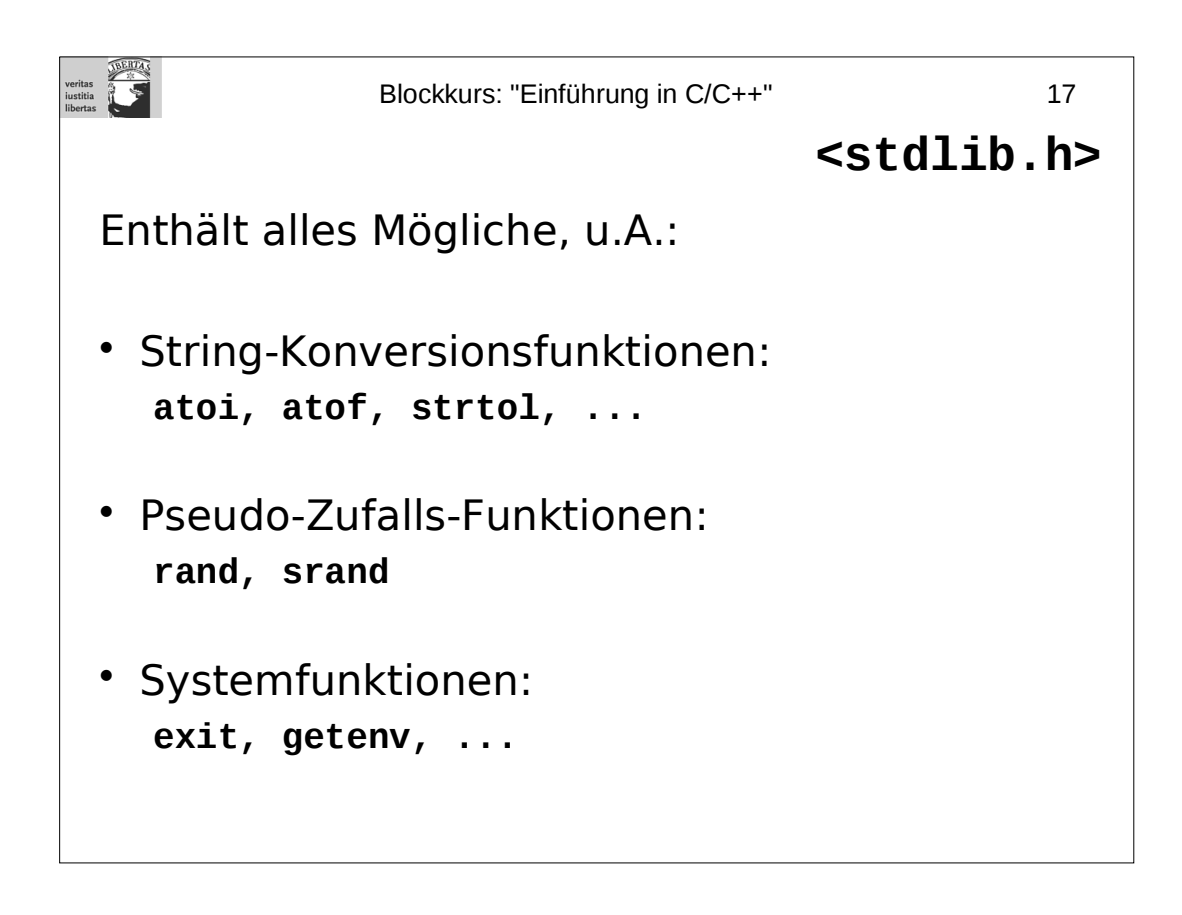

srand startet den Zufallsgenerator mit einem Saatwert ("seed"), in diesem Fall mit **time(0)**, d.h. der aktuellen Uhrzeit. Dies braucht man nur einmal zu Beginn des Programmes zu tun. **rand()** erzeugt zufällige Zahlen zwischen **0** und **RAND\_MAX**.

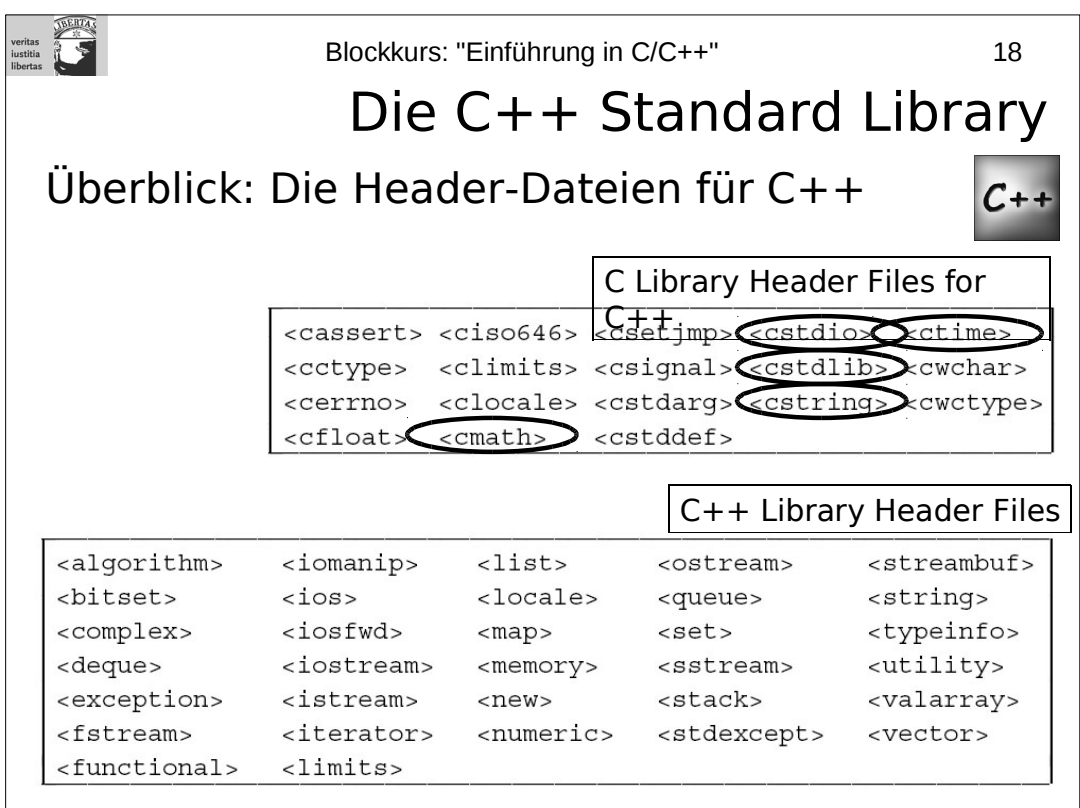

32 C++ Library Headers und 18 C Library Headers.

Die C-Library Header entsprechen einem Teil der Header, die auch bei C Standard sind, jedoch mit einem zusätzlichen "c" am Anfang, und ohne ".h" am Ende. Statt "stdio.h" heißt der Header für die C standard Library zur Ein- und Ausgabe also "cstdio". Die Definitionen in diesen Dateien sind (zum großen Teil) in den Namespace **std** gewandert. Ansonsten gibt es hier und da kleinere Unterschiede zu den üblichen C-Library Dateien.

[Literatur & Links:

- ISO-IEC- 14882 (1992): Programming languages - C++, Kapitel 17 - 27

-"C-Library Reference Guide": http://www.acm.uiuc.edu/webmonkeys/book/c\_guide/ ]

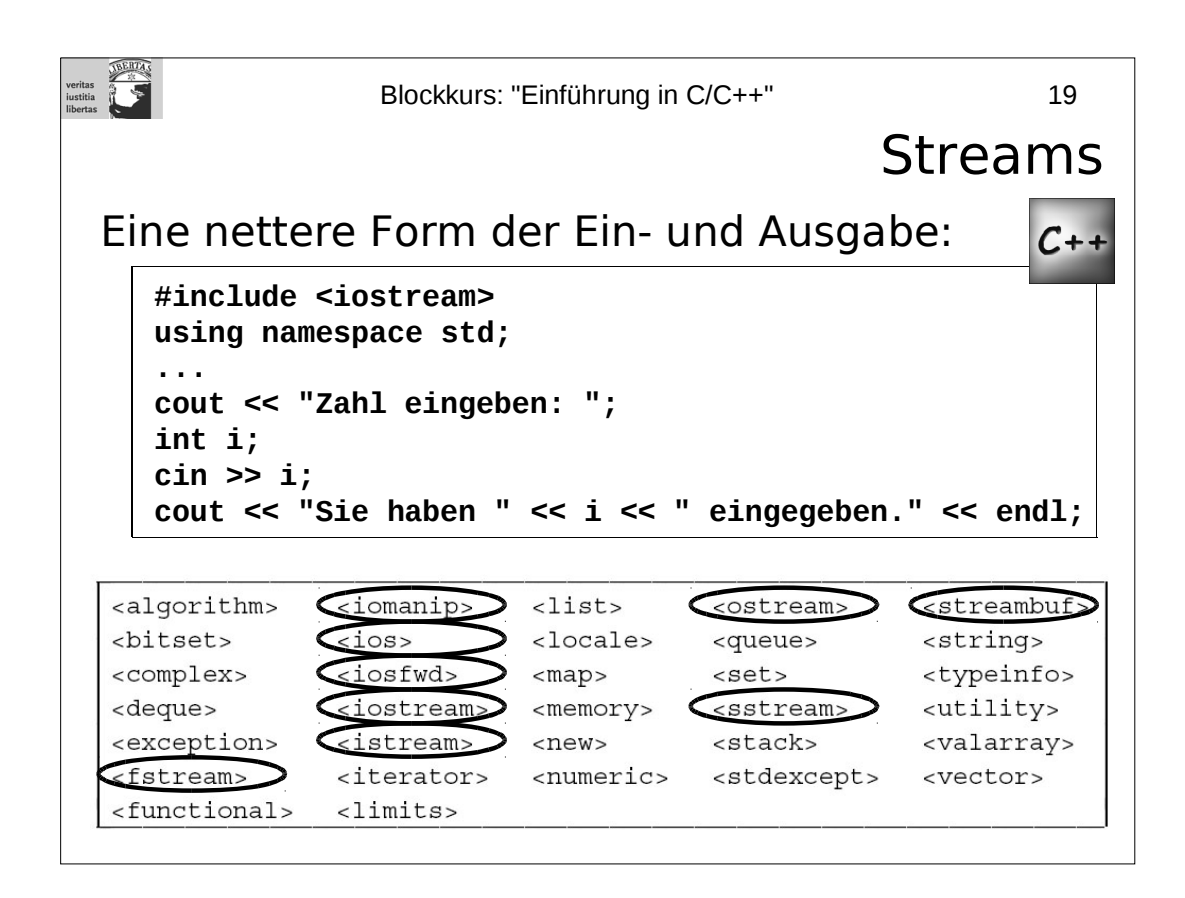

In den meisten Fällen ist es ausreichend und das einfachste, **iostream** einzubindet. Für file streams bindet man **fstream** ein.

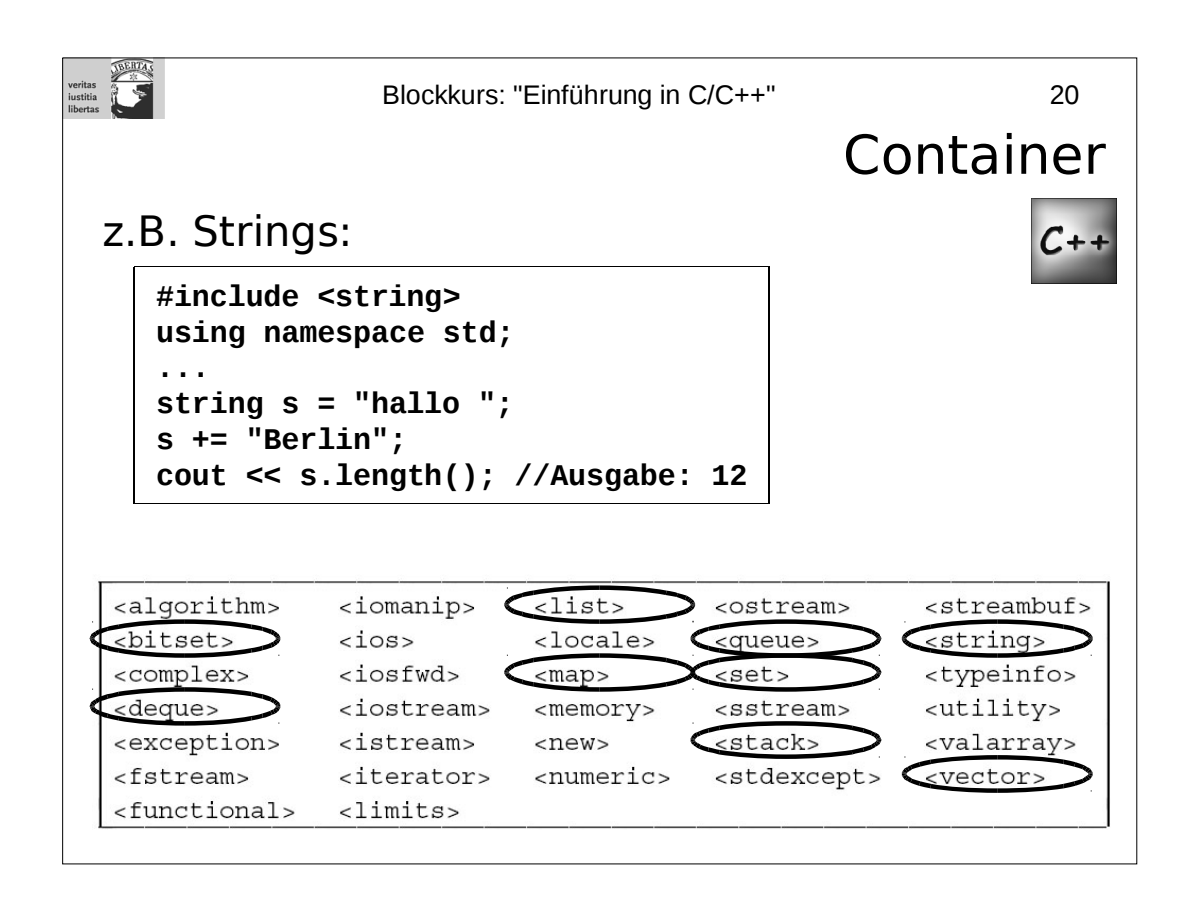

**bitset**: Sequenz einer festen Anzahl von Bits

**deque**: Vektor, der an beiden Enden schnell verlängert oder verkürzt werden kann. **list**: Liste

**map**: Menge von (key, value)-Paaren, in der man schnell nach keys suchen kann.

**queue**: "fifo"-Schlange

**set**: Menge

stack: "lifo"-Stapel

**string**: Zeichenkette

**vector**: Sequenz von Objekten.

Weitere Inhalte der Standard Libraries kann man in der Literatur nachschlagen.

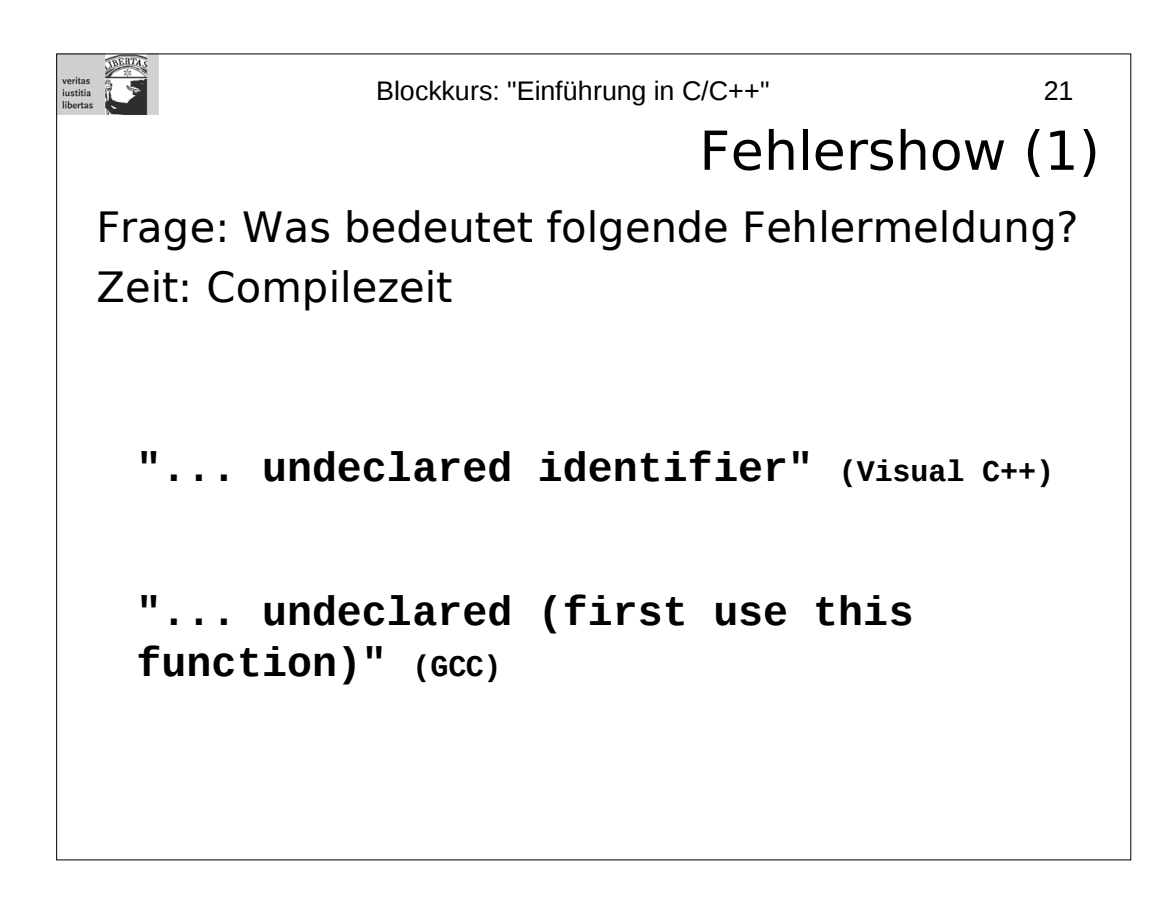

Es wurde ein Bezeichner (Variable, Funktion, Klasse, ...) benutzt, ohne dass er zuvor deklariert worden ist. Dies könnte z.B. daran liegen, dass man die Deklaration einfach vergessen hat, oder es hat sich irgendwo ein Tippfehler eingeschlichen. Es könnte auch sein, dass man vergessen hat, eine Header-Datei einzubinden, in der das Symbol deklariert wird. Man beachte auch, dass ein Bezeichner in jeder Translation Unit deklariert werden muss, in der man ihn verwenden will.

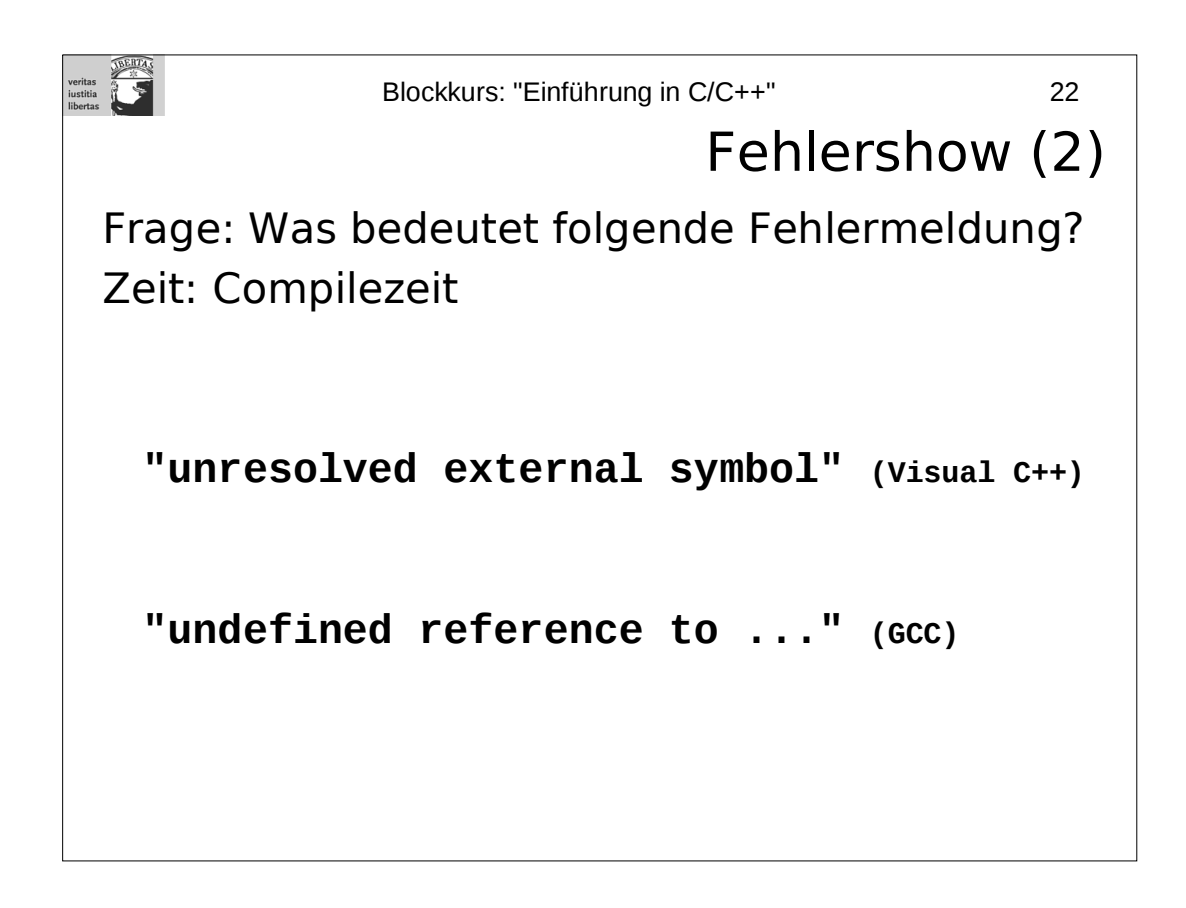

Diese Meldung kommt vom Linker: Es wurde eine Funktion (oder eine Variable) deklariert und benutzt, aber in keiner Translation Unit tatsächlich definiert. Vielleicht hat man die entsprechende .c-Datei nicht mit in das Projekt eingebunden. Oder dem Linker fehlt eine Library, eventuell muss ein zusätzlicher Librarypfad angegeben werden.

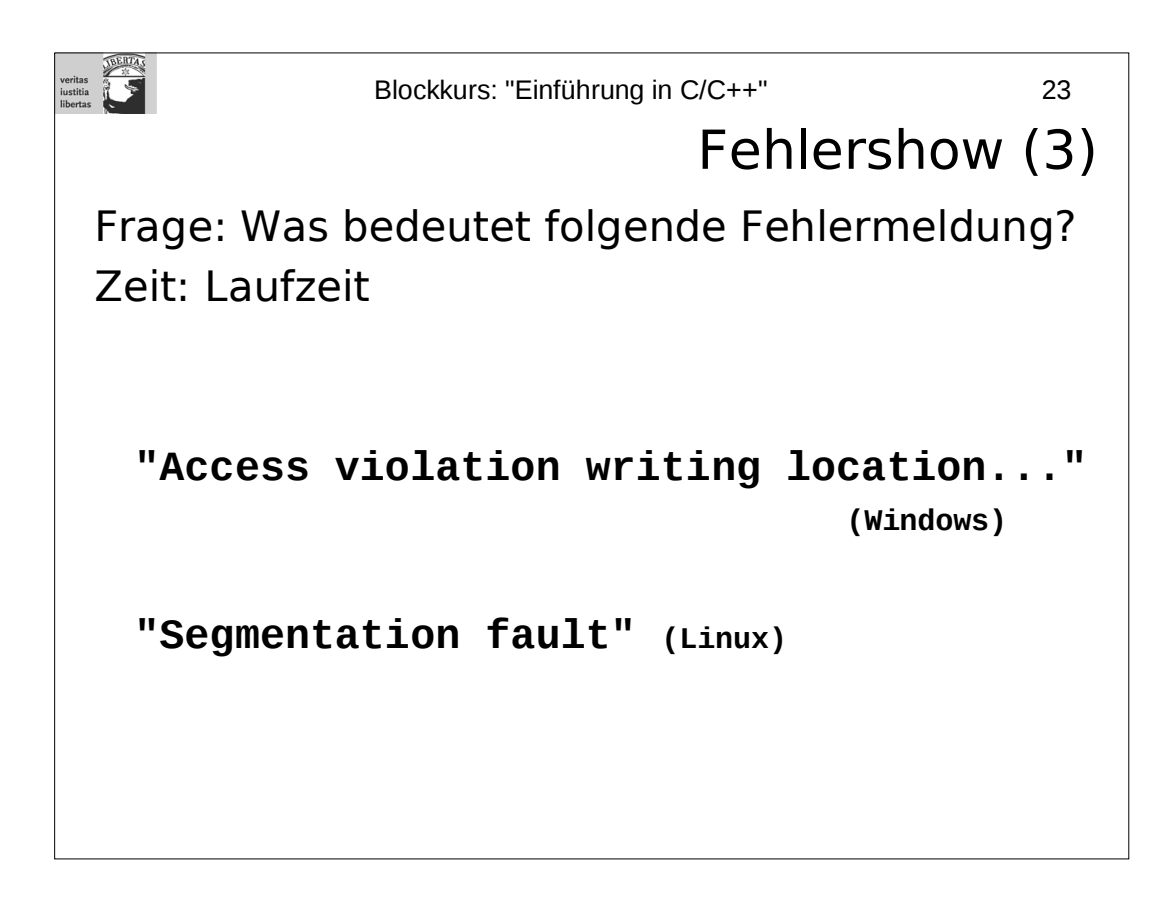

(Die Fehlermeldung unter Windows erhält man z.B. wenn man unter Visual Studio im Debugmodus arbeitet. Ansonsten wird man mit dem berühmten Popup beglückt, und darf auf Wunsch eine Nachricht an Microsoft schicken.)

Es wurde auf einen Speicherbereich zugegriffen, auf den nicht zugegriffen werden darf. Es könnte z.B. sein, dass mit **new/delete** zu wenig Speicher allokiert worden ist, und man über die zulässige Grenze hinaus geschrieben hat. Eine beliebte Methode, diese Art Fehler zu erzeugen, besteht darin, die 0 am Ende eines Strings zu vergessen. Eine andere häufige Ursache für diese Art Fehler ist, dass man versucht hat, einen Nullpointer zu dereferenzieren

Viele C++-Programmierer wundern sich darüber, dass ihr Programm nur manchmal einen solchen Fehler wirft, in anderen Situationen (z.B. auf anderen Rechnern oder ohne Optimierung Kompiliert) jedoch scheinbar problemlos läuft. Der Grund dafür ist einfach: Man kann sich nicht darauf verlassen, dass tatsächlich ein Fehler geworfen wird, wenn man über die Grenzen seines Speichers hinwegschreibt. Hat man nämlich Glück, so liegt dort ein Speicherbereich, in den man zufällig schreiben kann, ohne dass dies negative Auswirkungen hat.

Dieser Fehler ist besonders schwer zu debuggen, weil er der Fehler oft an einer ganz anderen Stelle zutage tritt, als er verursacht worden ist. Hier empfiehlt sich der Einsatz spezieller Tools, wie z.B. "Valgrind".

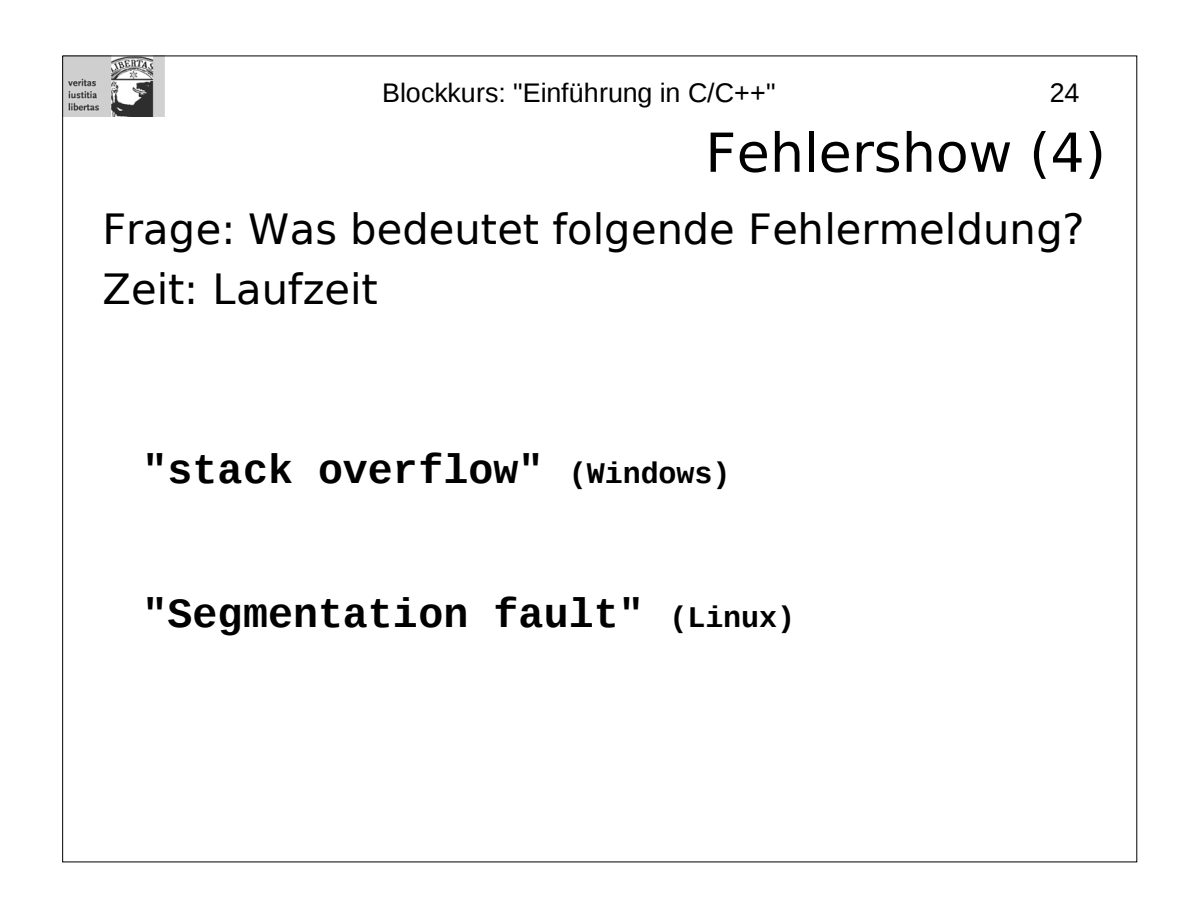

Die maximale Größe des Stacks wurde überschritten. Dies kann z.B. dadurch geschehen, dass man bei einer rekursiven Funktion die korrekte Abbruchbedingung vergessen hat: Die Funktion ruft sich immer wieder selbst auf, bis der Stack voll ist. Auch wenn eine Anwendung ansonsten fehlerfrei ist, kann es zu einem derartigen Fehler kommen, wenn massiv rekursiv programmiert wird, oder zu viele zu große Stackvariablen verwendet werden. In diesem Fall muss man entweder sein Programm anpassen, oder aber man ändert die Einstellungen für die Stackgröße (dies ist eine Linker-Option).

#### **Aufgaben zum Mittwoch:**

# **7. Aufgabe:**

Die **Edit-Distanz** dist(A, B) zwischen zwei Strings A und B ist definiert als die minimale Anzahl von Änderungen, die man an einem der Strings vornehmen muss, um ihn in den anderen String zu verwandeln. Als "Änderung" stehen dabei folgende Operationen zur Verfügung: 1. Ein einzelnes Zeichen an einer beliebigen Stelle in den String einfügen, 2. ein beliebiges einzelnes Zeichen aus dem String löschen, 3. ein beliebiges Zeichen des Strings in ein andere Zeichen verwandeln. Diese Edit-Distanz kann ziemlich effizient unter Einsatz von **dynamischem Programmieren** berechnet werden: Statt nur dist(A, B) zu ermitteln, berechnen wir die Edit-Distanz dist(A', B') aller Paare A' und B', wobei A' ein Präfix von A ist (d.h. A fängt mit A $\cdot$  an) und B $\cdot$  ein Präfix von B ist. Wenn A $\cdot$  genau i Zeichen lang ist und B' genau j Zeichen, dann speichern wie dist $(A', B')$  in einer (zweidimensionalen) Matrix M an der Stelle M(i, j), d.h. in der i-ten Zeile und der j-ten Spalte. Im Einzelnen sieht der Algorithmus dann so aus:

Initialisierung: $M(0, 0) = 0$  $M(i, 0) = i$ , für  $i > 0$  $M(0, j) = j,$  für j > 0

Rekursion:  $M(i, j) = min(M(i - 1, j - 1) + d(i, j),$  $M(i-1, i) + 1$ ,  $M(i, j-1) + 1$  für  $i > 0$  und  $j > 0$ 

Dabei ist  $d(i, j) = 0$ , wenn das i-te Zeichen von A gleich dem j-ten Zeichen von B ist, sonst ist  $d(i, j) = 1$ .

Schreiben Sie ein Programm, das zwei Strings einliest und die Edit-Distanz der beiden Strings berechnet.

## **8. Aufgabe:**

## **(Erweiterung der PRÜFUNGSAUFGABE)**

In dieser Aufgabe sollen sie einen Container aus der C++ Standard Library kennenlernen. Nutzen Sie den map Container um diesmal die Häufigkeiten von Wörtern zu zählen.

## **PRÜFUNGSAUFGABE:**

Schreiben Sie ein Programm, das eine Textdatei einliest, die verschiedenen Buchstaben zählt, und anschließend eine Statistik darüber ausgibt, welche Buchstaben wie oft im Text vorkommt. Geben sie zur besseren Visualisierung eine art Histogramm aus wie z.B.

Text: aaaaaaalllllooo

- a: 7: |||||||
- l: 5: |||||
- o: 3: |||